# MiMeS: Misalignment Mechanism Solver

Dimitrios Karamitros

Manchester II

#### 24/11/2021

*Computational Tools for High Energy Physics and Cosmology*

*Institut de Physique des 2 Infinis Lyon, France*

#### Detailed documentation: **[arXiv:2110.12253](https://arxiv.org/abs/2110.12253)** Github: **[github.com/dkaramit/MiMeS](https://github.com/dkaramit/MiMeS)** HEPForge: **[mimes.hepforge.org](https://mimes.hepforge.org/)**

Supported by the Lancaster–Manchester–Sheffield Consortium for Fundamental Physics, under STFC research grant ST/T001038/1.

# **Outline**

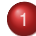

#### [Calculating the Relic Abundance](#page-2-0)

- [The axion EOM](#page-3-0)
- $\bullet$  [How hard can it be?](#page-4-0)
- 
- 2 [MiMeS](#page-7-0)  $\bullet$  [MiMeS](#page-8-0)
	- $\bullet$  MiMeS [under the hood](#page-9-0)
	- $\bullet$  [How to get](#page-10-0) MiMeS
	- [Configure \(and make\)](#page-11-0)
	- **O** [Classes](#page-12-0)
	- **O** [Template arguments](#page-16-0)
	- $\bullet$  MiMeS from [python](#page-17-0)
	- **[Assumptions](#page-18-0)**
	- **O** What MiMeS [expects from you](#page-23-0)

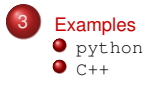

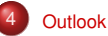

## <span id="page-2-0"></span>[Calculating the Relic Abundance](#page-2-0)

[Calculating the Relic Abundance](#page-2-0) **O** [The axion EOM](#page-3-0) [How hard can it be?](#page-4-0)

 $\bullet$  [MiMeS](#page-8-0)

- $\bullet$  MiMeS [under the hood](#page-9-0)
- $\bullet$  [How to get](#page-10-0) MiMeS
- [Configure \(and make\)](#page-11-0)
- **[Classes](#page-12-0)**
- **O** [Template arguments](#page-16-0)
- $\bullet$  MiMeS from [python](#page-17-0)
- **[Assumptions](#page-18-0)**
- What MiMeS [expects from you](#page-23-0)

 $\bullet$  [python](#page-30-0)  $\bullet$  c++

<span id="page-3-0"></span>Axions and ALPs follow a similar equation of motion (EOM):

$$
\left(\frac{d^2}{dt^2} + 3H(t)\; \frac{d}{dt}\right)\theta(t) + \tilde{m}_a{}^2(t)\; \sin\theta(t) = 0\;,
$$

where  $\theta = A f_a$ , with A the axion filed, and  $f_a$  some energy scale that characterises the potential (Peccei-Quinn breaking scale).

## <span id="page-4-0"></span>[How hard can it be?](#page-4-0)

**Hard** (in general).

<sup>&</sup>lt;sup>1</sup>There is the adiabatic invariant,  $J$ , but it only helps us if the Hamiltonian varies slowly.

#### **Hard** (in general).

The classical analogue is the dumped pendulum with both frequency (length) and friction being time-dependent:

- There is no closed form solution.
- There are no constants of motion.<sup>1</sup>
- No package/library/program available!

<sup>&</sup>lt;sup>1</sup>There is the adiabatic invariant,  $J$ , but it only helps us if the Hamiltonian varies slowly.

#### **Hard** (in general).

The classical analogue is the dumped pendulum with both frequency (length) and friction being time-dependent:

- There is no closed form solution.
- There are no constants of motion.<sup>1</sup>
- No package/library/program available!

MiMeS *simulates the evolution of the axion/ALP, for (virtually) any cosmological scenario and axion/ALP (thermal) mass.*

<sup>&</sup>lt;sup>1</sup>There is the adiabatic invariant,  $J$ , but it only helps us if the Hamiltonian varies slowly.

<span id="page-7-0"></span>[The axion EOM](#page-3-0)

 $\bullet$  [How hard can it be?](#page-4-0)

2 [MiMeS](#page-7-0)

 $\bullet$  [MiMeS](#page-8-0)

- $\bullet$  MiMeS [under the hood](#page-9-0)
- **O** [How to get](#page-10-0) MiMeS
- [Configure \(and make\)](#page-11-0)
- **O** [Classes](#page-12-0)
- **O** [Template arguments](#page-16-0)
- $\bullet$  MiMeS from [python](#page-17-0)
- **[Assumptions](#page-18-0)**
- What MiMeS [expects from you](#page-23-0)

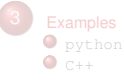

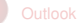

#### <span id="page-8-0"></span>[MiMeS](#page-8-0)

We need accurate code that solves the EOM, but most importantly we need *reproducible* results!

First of all:

- $\bullet$  Mimes is a  $C++$  header-only library that contains various templated classes; there is no "installation" and no special procedures, just include the header files.
- MiMeS comes with a python interface so that everybody can use it.
- MiMeS is distributed under the MIT license; you can do whatever you want with it, and I am *not* responsible.

MiMeS also

- **.** Is easy to use; anyone can run it and see if their model can work or check against the literature.
- $\bullet$  Is reasonably fast; less than  $0.05 \, s$  for the scenarios tested.
- **•** Provides full access to results and their errors, which can help determine if the results are accurate.
- Asks the user to decide when to start, stop, and when adiabaticity is reached; *no guesses anywhere*!

<span id="page-9-0"></span><code>MiMeS</code> relies on <code>NaBBODES</code>  $^{\mathsf{2}}$  for the numerical integration, and SimpleSplines<sup>3</sup> for the various interpolations.

#### Advantages:

- $\bullet$  You only need to have the standard  $C++$  library.
- The two libraries are developed by myself, so their integration with MiMeS is seamless.
- There is always going to be a compatible version of these libraries that works with MiMeS.

Disadvantages:

- These are not well tested libraries.
- No community of contributors; if it doesn't work, I have to fix it.
- Slow development.

<sup>2</sup> [https://github.com/dkaramit/NaBBODES.](https://github.com/dkaramit/NaBBODES)

<sup>3</sup> [https://github.com/dkaramit/SimpleSplines.](https://github.com/dkaramit/SimpleSplines)

<span id="page-10-0"></span>There are several ways you can get a stable version of  $M_1M$ es:

1

git clone -b stable https://github.com/dkaramit/MiMeS.git. This is the preferred way, as it is guaranteed to be the latest stable version.

- <sup>2</sup> Go to [mimes.hepforge.org/downloads,](https://mimes.hepforge.org/downloads) and download it.
- <sup>3</sup> Go to [github.com/dkaramit/MiMeS/releases,](https://github.com/dkaramit/MiMeS/releases) and download a released version.

You can get the most up-to-date code – not always the most stable one – including the latest version of NaBBODES and SimpleSplines, by running

```
1 git clone https://github.com/dkaramit/MiMeS.git
2 cd MiMeS
3 git submodule init
4 qit submodule update --remote
```
<span id="page-11-0"></span>There is no need to install anything if you are going to use MiMeS in a C++ program. The only thing you *must* do is run

<sup>1</sup> bash configure.sh

Alter that, you can include the header file MiMeS/MiMeS.hpp, and you are good to go.

However, you can also run

- **•** make lib, in order to produce the (shared) libraries. This is needed in order to run the python interface.
- make examples, in order to compile the examples in MiMeS/UserSpace/Cpp.
- $\bullet$  make exec, in order to produce some test executables (in MiMeS/exec). You just need to run then in order to see if you get any segfaults.

<span id="page-12-0"></span>There are three classes useful to the user. 4

<sup>&</sup>lt;sup>4</sup> There are various arguments that need to be passed to the constructors, and the are all listed and explained in the Appendix of the documentation.

<sup>5</sup> K. Saikawa and S. Shirai, JCAP **<sup>08</sup>** [\(2020\), 011](https://doi.org/10.1088/1475-7516/2020/08/011) [\[arXiv:2005.03544 \[hep-ph\]\].](https://arxiv.org/abs/2005.03544)

<sup>6</sup> S. Borsanyi, Z. Fodor, J. Guenther, K. H. Kampert, S. D. Katz, T. Kawanai, T. G. Kovacs, S. W. Mages,

A. Pasztor and F. Pittler, *et al.* Nature **539** [\(2016\) no.7627, 69-71](https://doi.org/10.1038/nature20115) [\[arXiv:1606.07494 \[hep-lat\]\].](https://arxiv.org/abs/1606.07494)

There are three classes useful to the user. <sup>4</sup>

mimes::Cosmo<LD>: interpolation of relativistic degrees of freedom of the plasma. By default it uses the EOS2020<sup>5</sup> data. The user can choose another file easily.

<sup>&</sup>lt;sup>4</sup> There are various arguments that need to be passed to the constructors, and the are all listed and explained in the Appendix of the documentation.<br> $\frac{5}{2}$  is Sailkause and S. Shire in IGAR

<sup>5</sup> K. Saikawa and S. Shirai, JCAP **<sup>08</sup>** [\(2020\), 011](https://doi.org/10.1088/1475-7516/2020/08/011) [\[arXiv:2005.03544 \[hep-ph\]\].](https://arxiv.org/abs/2005.03544)

<sup>6</sup> S. Borsanyi, Z. Fodor, J. Guenther, K. H. Kampert, S. D. Katz, T. Kawanai, T. G. Kovacs, S. W. Mages,

A. Pasztor and F. Pittler, *et al.* Nature **539** [\(2016\) no.7627, 69-71](https://doi.org/10.1038/nature20115) [\[arXiv:1606.07494 \[hep-lat\]\].](https://arxiv.org/abs/1606.07494)

There are three classes useful to the user. <sup>4</sup>

- mimes::Cosmo<LD>: interpolation of relativistic degrees of freedom of the plasma. By default it uses the  $EOS2020<sup>5</sup>$  data. The user can choose another file easily.
- $\bullet$  mimes:  $\lambda$ xionMass<LD>; definition of axion/ALP mass as a function of the temperature and  $f_a$ . Mimes is shipped with data from Lattice calculation  $6$  of the OCD axion mass.

<sup>&</sup>lt;sup>4</sup> There are various arguments that need to be passed to the constructors, and the are all listed and explained in the Appendix of the documentation.<br> $\frac{5}{2}$  is Sailkause and S. Shire in IGAR

<sup>5</sup> K. Saikawa and S. Shirai, JCAP **<sup>08</sup>** [\(2020\), 011](https://doi.org/10.1088/1475-7516/2020/08/011) [\[arXiv:2005.03544 \[hep-ph\]\].](https://arxiv.org/abs/2005.03544)

<sup>6</sup> S. Borsanyi, Z. Fodor, J. Guenther, K. H. Kampert, S. D. Katz, T. Kawanai, T. G. Kovacs, S. W. Mages,

A. Pasztor and F. Pittler, *et al.* Nature **539** [\(2016\) no.7627, 69-71](https://doi.org/10.1038/nature20115) [\[arXiv:1606.07494 \[hep-lat\]\].](https://arxiv.org/abs/1606.07494)

There are three classes useful to the user. <sup>4</sup>

- mimes::Cosmo<LD>: interpolation of relativistic degrees of freedom of the plasma. By default it uses the  $EOS2020<sup>5</sup>$  data. The user can choose another file easily.
- $\bullet$  mimes:  $\lambda$ xionMass<LD>; definition of axion/ALP mass as a function of the temperature and  $f_a$ . Mimes is shipped with data from Lattice calculation  $6$  of the QCD axion mass.
- mimes::Axion<LD,Solver,Method>: This is responsible for actually solving the EOM.

<sup>&</sup>lt;sup>4</sup> There are various arguments that need to be passed to the constructors, and the are all listed and explained in the Appendix of the documentation.<br> $\frac{5}{2}$  is Sailkause and S. Shire in IGAR

<sup>5</sup> K. Saikawa and S. Shirai, JCAP **<sup>08</sup>** [\(2020\), 011](https://doi.org/10.1088/1475-7516/2020/08/011) [\[arXiv:2005.03544 \[hep-ph\]\].](https://arxiv.org/abs/2005.03544)

<sup>6</sup> S. Borsanyi, Z. Fodor, J. Guenther, K. H. Kampert, S. D. Katz, T. Kawanai, T. G. Kovacs, S. W. Mages,

A. Pasztor and F. Pittler, *et al.* Nature **539** [\(2016\) no.7627, 69-71](https://doi.org/10.1038/nature20115) [\[arXiv:1606.07494 \[hep-lat\]\].](https://arxiv.org/abs/1606.07494)

<span id="page-16-0"></span>You need to choose what numeric type to use. This is done by the template argument LD which should be  $\frac{1}{2}$  double (fast) or  $\frac{1}{2}$  double (accurate).  $<sup>7</sup>$ </sup>

You also need to tell MiMes which integration strategy to use. This is done by choosing template arguments:

- Solver can be set to 1 for Rosenbrock (semi-implicit Runge-Kutta). The Method argument in this case can be:
	- RODASPR2<LD> (4th order).
	- ROS34PW2<LD> (3rd order).
	- ROS3W<LD> (2rd order, *very* bad).

 $\bullet$  solver can be set to 2 for explicit RK. The  $Method$  argument can be:

- DormandPrince<LD> (7th order)
- CashKarpRK45<LD> (5th order, *very* bad).
- RK45<LD> (5th order, *very* bad).

 $7$  You could choose  $f$   $\lambda$  oat, but we live in 2021.

# <span id="page-17-0"></span>MiMeS from [python](#page-17-0)

In order to call the python interface of Mimes, we need to first call make lib in the root directory of MiMeS.

Before that, we can take some time to decide what the template arguments and compilation options should be. In the file MiMeS/Definitions.mk, you can change the variables:

- LONGpy=long will compile the library with long double numeric types. LONGpy= will compile the library with  $\frac{1}{2}$  double numeric types.
- SOLVER and METHOD, as in the template arguments.

Also, in the same file, you can change compilation options:

**•** Compiler:

- $\bullet$  CC=q++ in order to use the GNU C++ compiler.
- $\bullet$  CC=clang  $-$ lstdc++ in order to use the clang C++ compiler.

#### • Optimization level:

- $\bullet$  OPT=00: No optimization.
- $\bullet$  OPT=01, 02, or 03: all these perform mostly the same (read the compiler documentation for more information on the optimization).
- OPT=Ofast: full optimization (fast, but dangerous).

 $\bullet$   $H/\tilde{m}_a$  increases monotonically with the temperature.

- $\bullet$   $H/\tilde{m}_a$  increases monotonically with the temperature.
- $\dot{\theta}(0) = 0$ . This will be changed in the future.

- $\bullet$   $H/\tilde{m}_a$  increases monotonically with the temperature.
- $\hat{\theta}(0) = 0$ . This will be changed in the future.
- **3** The energy density of the axion/ALP is always subdominant.

- $\bullet$   $H/\tilde{m}_a$  increases monotonically with the temperature.
- $\dot{\theta}(0) = 0$ . This will be changed in the future.
- **3** The energy density of the axion/ALP is always subdominant.
- **4** Only the EOM determines the energy density (no annihilations, no strings, etc.).

**1** The mass of the axion/ALP. A data file or an actual function.

- **1** The mass of the axion/ALP. A data file or an actual function.
- $\bullet$  Data file with  $\log a/a_i$  ( $a_i$  is some arbitrary value; <code>MiMeS</code> rescales it appropriately),  $T$ , and  $\log H$  of the underlying cosmology.

- **1** The mass of the axion/ALP. A data file or an actual function.
- $\bullet$  Data file with  $\log a/a_i$  ( $a_i$  is some arbitrary value; <code>MiMeS</code> rescales it appropriately),  $T$ , and  $\log H$  of the underlying cosmology.
- $\bullet$  Value for  $3H/\tilde{m}_a \gg 1$ , which defines the point where integration begins.

- **1** The mass of the axion/ALP. A data file or an actual function.
- $\bullet$  Data file with  $\log a/a_i$  ( $a_i$  is some arbitrary value; <code>MiMeS</code> rescales it appropriately),  $T$ , and  $\log H$  of the underlying cosmology.
- $\bullet$  Value for  $3H/\tilde{m}_a \gg 1$ , which defines the point where integration begins.
- <sup>4</sup> At which point the adiabatic invariant is constant enough so that numerical integration can stop.

- **1** The mass of the axion/ALP. A data file or an actual function.
- $\bullet$  Data file with  $\log a/a_i$  ( $a_i$  is some arbitrary value; <code>MiMeS</code> rescales it appropriately),  $T$ , and  $\log H$  of the underlying cosmology.
- $\bullet$  Value for  $3H/\tilde{m}_a \gg 1$ , which defines the point where integration begins.
- <sup>4</sup> At which point the adiabatic invariant is constant enough so that numerical integration can stop.
- <sup>5</sup> Other input, related to the algorithm, that might confuse you; *e.g.* temperature at which integration stops no *matter what*!

# <span id="page-29-0"></span>**[Examples](#page-29-0)**

[The axion EOM](#page-3-0) [How hard can it be?](#page-4-0)

 $\bullet$  [MiMeS](#page-8-0)

- $\bullet$  MiMeS [under the hood](#page-9-0)
- $\bullet$  [How to get](#page-10-0) MiMeS
- [Configure \(and make\)](#page-11-0)
- **[Classes](#page-12-0)**
- **O** [Template arguments](#page-16-0)
- $\bullet$  MiMeS from [python](#page-17-0)
- **[Assumptions](#page-18-0)**
- What MiMeS [expects from you](#page-23-0)

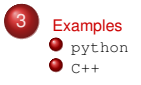

# <span id="page-30-0"></span>[python](#page-30-0)

#### Define everything and solve in just a few lines of code!

```
1 from time import time; from sys import stderr #you need these in order to print the time in stderr
 \frac{2}{3}\frac{1}{3} # add the relative path for MiMeS/src
 4 from sys import path as sysPath; sysPath.append('../src')
 5
 \frac{3}{6} from interfacePy.AxionMass import AxionMass #import the AxionMass class<br>7 from interfacePy.Axion import Axion #import the Axion class
 7 from interfacePy.Axion import Axion #import the Axion class<br>8 from interfacePy.Cosmo import mP #import the Planck mass
     from interfacePy.Cosmo import mP #import the Planck mass
^{9}_{10}def main():
\frac{11}{12}12         # AxionMass instance<br>13           axionMass = AxionMass(r'../src/data/chi.dat',0,mP)
\frac{14}{15}15 # define \tilde{m}_a{}^2 for T\leq T_{\rm min}<br>16 TMin, chiMin=axionMass.getTMin(), axionMass.getChiMin()
\frac{17}{18}axionMass.set_ma2_MIN( lambda T,fa: chiMin/fa/fa )
19
20 \quad # define \tilde{m}_a{}^2 for T>T_{\rm max}<br>21   TMax, chiMax=axionMass.getTMax(), axionMass.getChiMax()
22
23 axionMass.set_ma2_MAX( lambda T,fa: chiMax/fa/fa*
pow(TMax/T,8.16))
24
          #in python it is more convenient to use relative paths
          inputFile="../UserSpace/InputExamples/MatterInput.dat"
27
          ax = Axion(0.1, 1e16, 500, 1e-4, 1e3, 10, 1e-2, inputFile, axiomMass,29 1e−2, 1e−8, 1e−2, 1e−10, 1e−10, 0.85, 1.5, 0.85, int(1e7))
30
          ax.solveAxion()
\frac{31}{32}<br>\frac{32}{33}\text{print}"theta_i=",ax.theta_i,"\t\t\t\t","f_a=",ax.fa,"GeV\n","theta_osc~=",
                     ax. Theta_osc,"\t","T_osc~=",ax.T_osc,"GeV \n","Omega h^2=",ax.relic)
34<br>35<br>35<br>37
          #once we are done we should run the destructor
          del ax, axionMass
\frac{38}{39}\frac{39}{40} if \frac{1}{2} name == \frac{1}{2} main \frac{1}{2}:
40 \overline{\text{main}} \overline{\text{main}}()
41 main()<br>42 print(ro
          print(round(time() -_,3),file=stderr)
```
2<br>3<br>4

 $\frac{5}{6}$ 

8

 $\frac{21}{22}$ 

28<br>29<br>30<br>31

35<br>36<br>37

 $\frac{40}{41}$ 

#### <span id="page-31-0"></span>*Notice*: C++ and python are quite similar!

```
1 #include<iomanip>
    2 #include"MiMeS.hpp"
    using numeric = long double://make life easier if you want to change to double
    int main(){
        mimes::util::Timer_timer_;//use this to time it!
\frac{9}{9} // use chi_PATH to interpolate the axion mass.<br>10 mimes::AxionMass<numeric> axionMass(chi
        mimes::AxionMass<numeric> axionMass(chi_PATH,0,mimes::Cosmo<numeric>::mP);
11
12 /∗set \tilde{m}_a^2 for T \geq T_{\text{max}}*13 numeric TMax=axionMass.getTMax(), chiMax=axionMass.getChiMax();
\frac{14}{15}15 axionMass.set_ma2_MAX(<br>16 f&chiMax.&TMaxl(num
16 [&chiMax,&TMax](numeric T, numeric fa){ return chiMax/fa/fa∗std::pow(T/TMax,−8.16);}
17 );
\frac{18}{19}19 /∗set \tilde{m}_a^2 for T \leq T_{\text{min}}*/
20 numeric TMin=axionMass.getTMin(), chiMin=axionMass.getChiMin();
<sup>22</sup> axionMass.set_ma2_MIN(<br>23 [&chiMin,&TMin](nume
        [&chiMin,&TMin](numeric T, numeric fa){ return chiMin/fa/fa;}<br>);
24 );
25
\frac{26}{27} /∗this path contains the cosmology∗/<br>27 std::string inputFile = std::string(root[
        std::string inputFile = std::string(rootDir)+
             std::string("/UserSpace/InputExamples/MatterInput.dat");
30 /∗declare an instance of Axion∗/
31 mimes::Axion<numeric, 1, RODASPR2<numeric> > ax(0.1, 1e16, 500, 1e−4, 1e3, 10, 1e−2,
32 inputFile, &axionMass, 1e−2, 1e−8, 1e−2, 1e−10, 1e−10, 0.85, 1.5, 0.85,
\frac{33}{34} /*solve the EOM!*/
        34 /∗solve the EOM!∗/
        ax.solveAxion();
37 std::cout<<std::setprecision(5)<br>38 < theta i="<<ax.theta i<<std
38 <<"theta_i="<<ax.theta_i<<std::setw(25)<<"f_a="<<ax.fa<<" GeV\n"<<"theta_osc~="<<ax.theta_osc
         380 \times 10^{-3} setw(20)<<"T_osc~="<<ax.T_osc<<"GeV_\n"<<"Omega_h^2="<<ax.relic<<"\n";
        return 0:
42 }
```
# <span id="page-32-0"></span>**[Outlook](#page-32-0)**

[The axion EOM](#page-3-0) [How hard can it be?](#page-4-0)

 $\bullet$  [MiMeS](#page-8-0)

- $\bullet$  MiMeS [under the hood](#page-9-0)
- $\bullet$  [How to get](#page-10-0) MiMeS
- [Configure \(and make\)](#page-11-0)
- **O** [Classes](#page-12-0)
- **O** [Template arguments](#page-16-0)
- $\bullet$  MiMeS from [python](#page-17-0)
- **[Assumptions](#page-18-0)**
- What MiMeS [expects from you](#page-23-0)

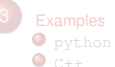

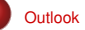

#### **[Outlook](#page-32-0)**

#### **What we saw:**

- $\bullet$  MiMeS solves the axion/ALP EOM.
- MiMes treats both the mass and the underlying cosmology as user inputs.
- MiMes allows the user to change a number of other things, from the plasma RDOFs to the convergence conditions.

#### MiMeS **may be amended in the future because:**

- MiMeS should allow the user to consider different initial value of  $\dot{\theta}$ : the "kinematic" MiMeS might come soon.
- **•** Mimes should be able to handle non-vanishing RHS; *i.e.* solve the "driven" dumped time-dependent pendulum.
- MiMes should be able to compare against searches on the fly.

# Thank you!

Breakdown of MiMeS:

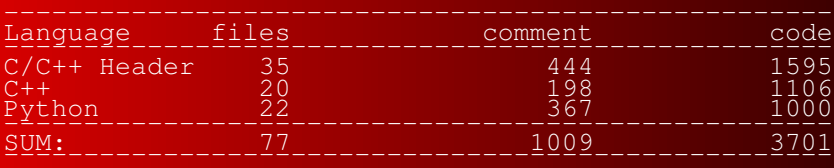

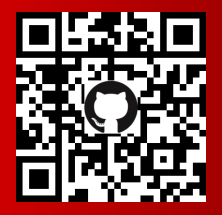

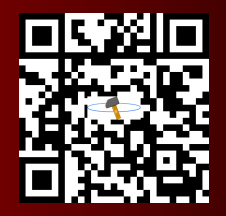

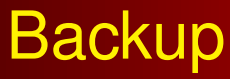

(equations, derivations, tables)

$$
\left(\frac{d^2}{dt^2} + 3H(t)\,\frac{d}{dt} + \tilde{m}_a{}^2(t)\right)\theta(t) = 0.
$$

Reparametrize by introducing

$$
\theta_{\rm trial} = \exp\left[i \int dt \, \left(\psi(t) + 3/2 \; i \; H(t)\right)\right] \; .
$$

The Eome, then becomes just

$$
\psi^2 = \Omega^2 + i \dot{\psi} ,
$$

with  $\Omega^2 = \tilde{m}_a{}^2 - \frac{9}{4}$  $\frac{9}{4}H^2 - \frac{3}{2}$  $\frac{3}{2}\dot{H}$ . The solution takes the form  $\psi=\pm\sqrt{\Omega^2+i\dot{\psi}}.$  However, for  $\dot{\psi}\ll\Omega^2$  and  $\dot{\Omega}\ll\Omega^2,$  it can be approximated as

$$
\psi \approx \pm \Omega + \frac{i}{2} \frac{d \log \Omega}{dt} .
$$

# WKB – II

So, after applying the initial conditions, the EOM is solved by

$$
\theta(t) \approx \theta_{\rm ini} \sqrt{\Omega_{\rm ini} \over \Omega(t)} \left( {a \over a_{\rm ini}} \right)^{-3/2} \; \cos \left( \int_{t_{\rm ini}}^t dt' \; \Omega(t') \right) \; .
$$

Taking  $t_{\text{ini}} = t_{\text{osc}}$  (*i.e.*  $\dot{\theta}(t_{\text{osc}}) = 0$ , which is not generally good), have

$$
\theta(t) \approx \theta_{\rm osc} \left(\frac{3}{4}\right)^{1/4} \sqrt{\frac{\tilde{m}_a|_{t=t_{\rm osc}}}{\tilde{m}_a(t)}} \left(\frac{a}{a_{\rm osc}}\right)^{-3/2} \; \cos \left(\int_{t_{\rm osc}}^t dt' \; \tilde{m}_a(t') \right) \; ,
$$

where  $\theta_{\rm osc}=\theta|_{t=t_{\rm osc}}.$  This equation is further simplified if we assume that  $\theta_{\rm osc} \approx \theta_{\rm ini}$  (again not really good), *i.e.* 

$$
\theta(t) \approx \theta_{\rm ini} \left(\frac{3}{4}\right)^{1/4} \sqrt{\frac{\tilde{m}_a|_{t=t_{\rm osc}}}{\tilde{m}_a(t)}} \left(\frac{a}{a_{\rm osc}}\right)^{-3/2} \, \cos\left(\int_{t_{\rm osc}}^t dt' \, \tilde{m}_a(t')\right)
$$

.

## Adiabatic invariant – I

Given a system with Hamiltonian  $\mathcal{H}(\theta, p; t)$ , the equations of motion are

$$
\dot{p} = -\frac{\partial \mathcal{H}}{\partial \theta} \; , \; \; \dot{\theta} = \frac{\partial \mathcal{H}}{\partial p} \; .
$$

Also,

$$
d\mathcal{H} = \dot{\theta} \, dp - \dot{p} \, d\theta + \frac{\partial \mathcal{H}}{\partial t} \, dt \; .
$$

If this system exhibits closed orbits (*e.g.* if it oscillates), we define

$$
J \equiv C \oint p \; d\theta \; ,
$$

where the integral is over a closed path (*e.g.* a period,  $T$ ), and  $C$ indicates that  $J$  can always be rescaled with a constant. If the Hamiltonian varies slowly during a cycle,

$$
\frac{dJ}{dt} = C \oint \left( \dot{p} \, d\theta + p \, d\dot{\theta} \right) = C \int_{t}^{t+T} \frac{\partial \mathcal{H}}{\partial t'} \, dt' \approx T \left. \frac{\partial \mathcal{H}(t')}{\partial t'} \right|_{t'=t} \approx 0 \, .
$$

So, *J* is an adiabatic invariant!

#### Adiabatic invariant – II

The Hamiltonian that results in the EOM

$$
\mathcal{H} = \frac{1}{2} \frac{p^2}{f_a^2 a^3} + V(\theta) a^3 ,
$$

with

$$
p = f_a^2 a^3 \dot{\theta}
$$
  

$$
V(\theta) = \tilde{m}_a^2 f_a^2 (1 - \cos \theta).
$$

If  ${\cal H}$  varies slowly –  $\dot{\tilde{m}}_a(T)/\tilde{m}_a\ll\tilde{m}_a$  and  $H\ll\tilde{m}_a,$  then

$$
J = \frac{\oint p \, d\theta}{\pi f_a^2} = \frac{1}{\pi f_a^2} \oint \sqrt{2 \left(\mathcal{H}(\theta) - V(\theta) \, a^3 \right) f_a^2 a^3} \, d\theta
$$
  

$$
= \frac{2}{\pi f_a^2} \int_{-\theta_{\text{peak}}}^{\theta_{\text{peak}}} \sqrt{2 \left(\mathcal{H}(\theta_{\text{peak}}) - V(\theta) \, a^3 \right) f_a^2 a^3} \, d\theta
$$
  

$$
= \frac{2\sqrt{2}}{\pi f_a} \int_{-\theta_{\text{peak}}}^{\theta_{\text{peak}}} \sqrt{V(\theta_{\text{peak}}) - V(\theta)} a^3 d\theta
$$
  

$$
= \frac{2\sqrt{2}}{\pi} \tilde{m}_a \, a^3 \int_{-\theta_{\text{peak}}}^{\theta_{\text{peak}}} \sqrt{\cos \theta - \cos \theta_{\text{peak}}} \, d\theta,
$$

is the adiabatic invariant – up to a multiplication with a constant.

C++ Input

# class – Definition via file

In order to define an instance of the  $AxionMass$  class that interpolates the  $\tilde{m}_a$ , use the constructor:

template<class LD>

2 mimes::AxionMass<LD>(std::string chi\_PATH, LD minT=0, LD maxT=mimes::Cosmo::mP)

The arguments are:

- **1** chi\_Path: Relative or absolute path to data file with T (in GeV),  $\chi(T)$  (in  $\rm GeV^{4}$ ).
- <sup>2</sup> minT, maxT: Interpolation limits. These are used in order to stop the interpolation at the closest temperatures that exist in the data file. This means that the actual interpolation limits are  $T_{\min} \geq m \text{ in } T$  and  $T_{\max} \leq m \text{ a} x$ . Beyond these limits hat axion mass is assumed to be constant.

The definition of  $\tilde{m}_a{}^2$  beyond  $T_{\min}$  and  $T_{\max}$  can be changed to realistic function, using mimes::AxionMass<LD>::set\_ma2\_MIN(std::function<LD(LD,LD)> ma2\_MIN) and mimes::AxionMass<LD>::set ma2 MAX(std::function<LD(LD,LD)> ma2 MAX). These definitions may need the actual values of  $T_{\min,max}$  and  $\chi(T_{\min,max})$ . These are obtained from

- template<class LD> LD mimes::AxionMass<LD>::getTMin(): This function returns the minimum interpolation temperature,  $T_{\min}$ .
- template<class LD> LD mimes::AxionMass<LD>::getTMax(): This function returns the maximum interpolation temperature,  $T_{\text{max}}$ .
- template<class LD> LD mimes::AxionMass<LD>::getChiMin(): This function returns  $\chi(T_{\min})$ .
- template<class LD> LD mimes::AxionMass<LD>::getChiMax(): This function returns  $\chi(T_{\rm max})$ .

Note that all std::function<LD(LD,LD)> can be any callable object that takes T and  $f_a$ and returns  $\tilde{m}_a{}^2$ .

In order to define an instance of the AxionMass class via a function, use the constructor:

1 template<class LD><br>2 mimes::AxionMass<

mimes::AxionMass<LD>(std::function<LD(LD,LD)> ma2)

Here, ma2 can be any callable object that takes  $T$  and  $f_a$  and returns  $\tilde{m}_a{}^2.$ 

# class – Expected input

The constructor of the Axion class is

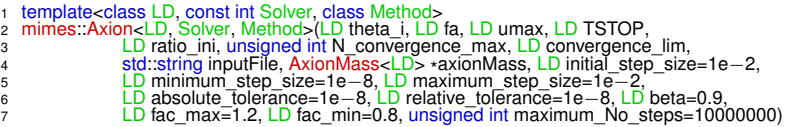

The input that MiMeS expects is:

- **1** theta\_i: Initial angle.
- 2 fa The PQ scale.
- 3 umax: Once  $u = \log a/a_i >$ umax, the integration stops. Typical value:  $\sim 500$ .

TSTOP: Once  $T < T$ STOP, integration stops. Typical value:  $10^{-4}$  GeV.

**5** ratio ini: Integration starts at u with  $3H/\tilde{m}_a \approx$ ratio ini. Typical value:  $\sim 10^3$ .

<sup>6</sup> N convergence max, convergence lim: Integration stops when the relative difference between two consecutive peaks is less than convergence\_lim for N\_convergence\_max consecutive peaks.

 $\sigma$  input File: Relative (or absolute) path to a file that describes the cosmology. The columns should be:  $u T$  [GeV]  $\log H$ , with acceding u. Entropy injection should have stopped before the lowest temperature of given in  $\text{inputFile}$ .

8 axionMass: Instance of mimes:: AxionMass<LD>class. In C++ this instance is passed as a pointer to the constructor of the mimes:: Axion<LD, Solver, Method> class, while in python it is simply passed as a variable.

The optional input, relative to the RK algorithm, is:

- $\blacksquare$  <code>initial\_stepsize:</code> Initial step-size of the solver. Default value:  $10^{-2}.$
- $\textbf{2}$  minimum\_stepsize: Lowerlimit of the step-size. Default value: 10 $^{-8}$ .
- $\bar{\textbf{3}}$  maximum\_stepsize: Upperlimitof the step-size. Default value: 10 $^{-2}.$
- 4 absolute\_tolerance: Absolute tolerance of the RK solver. Default value:  $10^{-8}$ .
- **6** relative\_tolerance: Relative tolerance of the RK solver. Default value: 10−<sup>8</sup> .
- **6** beta: Aggressiveness of the adaptation strategy. Default value: 0.9.
- $\Omega$  fac\_max, fac\_min: The step-size does not change more than fac\_max and less than  $f_{AC}$  min within a trial step. Default values: 1.2 and 0.8, respectively.
- <sup>8</sup> maximum\_No\_steps: If integration needs more than maximum\_No\_steps integration stops. Default value:  $10^7$ .

# python Input

### class – Definition via file

The actual constructor of the  $Axi$  on  $Mass$  in the python interface is AxionMass( args). However, it is intended to be used in *only* two ways.  $\frac{A}{B}$  Axioniviass(\*args). However, it is interided to be used in *orily* two ways.<br>In order to define an instance of the  $A$ xionMass class that interpolates the  $\tilde{m}_a$ , use the constructor as:

1 AxionMass(chi\_PATH, minT=0, maxT=Cosmo.mP)

The arguments are the same as in the  $C++$  case.

The definition of  $\tilde{m}_a{}^2$  beyond  $T_{\rm min}$  and  $T_{\rm max}$  can be changed using AxionMass.set\_ma2\_MIN(ma2\_MIN) and AxionMass.set\_ma2\_MAX(ma2\_MAX). These definitions may need the actual values of  $T_{\min,\max}$  and  $\chi(T_{\min,\max})$ . These are obtained from

- AxionMass.getTMin(): This function returns the minimum interpolation temperature,  $T_{\text{min}}$ .
- AxionMass.getTMax(): This function returns the maximum interpolation temperature,  $T_{\rm max}$ .
- AxionMass.getChiMin(): This function returns  $\chi(T_{\rm min})$ .
- AxionMass.getChiMax(): This function returns  $\chi(T_{\rm max})$ .

The difference between the  $C++$  case is that ma2 cannot be any callable object; it has to be a regular function that takes  $T$  and  $f_a$  and returns  $\tilde{m}_a{}^2.$ 

In order to define an instance of the AxionMass class via a function, use the constructor as:

1 AxionMass(ma2)

The difference between the  $C++$  case is that ma2 cannot be any callable object; it has to be a regular function that takes  $T$  and  $f_a$  and returns  $\tilde{m}_a{}^2.$ 

The constructor of the Axion class is

- 
- 1 Axion(theta\_i, fa, umax, TSTOP, ratio\_ini, N\_convergence\_max, convergence\_lim, inputFile, <sup>2</sup> axionMass, initial\_step\_size=1e−2, minimum\_step\_size=1e−8, maximum\_step\_size=1e−2, <sup>3</sup> absolute\_tolerance=1e−8, relative\_tolerance=1e−8, beta=0.9, fac\_max=1.2, fac\_min=0.8,
- 4 maximum No steps=100000000)

All the arguments are the same as in the  $C++$  case. The only difference is that the AxionMass instance ( axionMass) is not passed as a pointer, as there is no direct way to do it in python. However, the underlying object is the same, as it is converted internally using ctypes.

# Files and compilation variables

There are some paths to file that the user can provide in order to use different data for the RDOF, anharmonic factor, and  $\chi$  (optional). These paths are stored as strings in MiMeS/src/misc\_dir/path.hpp when bash configure.sh is run.

These paths can be changed by changing the following variables in MiMeS/Paths.mk:

- $\bullet$  cosmoDat: Relative path to data file with T (in GeV),  $h_{\text{eff}}$ ,  $g_{\text{eff}}$ .
- $\bullet$  axMDat: Relative path to data file with T (in GeV),  $h_{\text{eff}}$ ,  $g_{\text{eff}}$ . This variable can be ommitted if the user indents to define all masses via functions.
- anFDat: Relative path to data file with  $\theta_{\text{peak}}$ ,  $f(\theta_{\text{peak}})$ .

It is advisable that if the paths change bash configure.sh and make should be run.

You need to choose what numeric type to use. This is done by the template argument LD which should be double (fast) or long double (accurate).  $8$ 

You also need to tell Mimes which integration strategy to use. This is done by choosing template arguments:

- Solver can be set to 1 for Rosenbrock (semi-implicit Runge-Kutta). The Method argument in this case can be:
	- RODASPR2<LD> (4th order).
	- ROS34PW2<LD> (3rd order).
	- ROS3W<LD> (2rd order, *very* bad).

 $\bullet$  solver can be set to 2 for explicit RK. The  $Method$  argument can be:

- DormandPrinceRK45<LD> (7th order)
- CashKarpRK45<LD> (5th order, *very* bad).
- RK45<LD> (5th order, *very* bad).

 $8$  You could choose  $f$   $\bigcirc$  at but we live in 2021.

# Definitions.mk

In order to call the python interface of Mimes, we need to first call make lib in the root directory of MiMeS.

Before that, we can take some time to decide what the template arguments and compilation options should be. In the file MiMeS/Definitions.mk, you can change the variables:

- $\bullet$  LONGpy=long will compile the library with  $long$  double numeric types. LONGpy= will compile the library with  $\frac{1}{2}$  double numeric types.
- SOLVER and METHOD, as in the template arguments.

Also, in the same file, you can change compilation options:

- Compiler:
	- $\bullet$  CC=q++ in order to use the GNU C++ compiler.
	- CC=clang -lstdc++ in order to use the clang C++ compiler.
- Optimization level:
	- $\bullet$  OPT=00: No optimization.
	- $\bullet$  0=01, 02, or 03: all these perform mostly the same (read the compiler documentation for more information on the optimization).
	- OPT=Ofast: full optimization (fast, but dangerous).